# **MOOVI** Rozkład jazdy i mapa linii dla: kolej IC 2701

## 모 IC 2701 Lublin Główny - Żary International [Skorzystaj](https://moovitapp.com/index/api/onelink/3986059930?pid=Web_SEO_Lines-PDF&c=Footer_Button&is_retargeting=true&af_inactivity_window=30&af_click_lookback=7d&af_reengagement_window=7d&GACP=v%3D2%26tid%3DG-27FWN98RX2%26cid%3DGACP_PARAM_CLIENT_ID%26en%3Dinstall%26ep.category%3Doffline%26ep.additional_data%3DGACP_PARAM_USER_AGENT%26ep.page_language%3Dpl%26ep.property%3DSEO%26ep.seo_type%3DLines%26ep.country_name%3DPolska%26ep.metro_name%3DWarsaw&af_sub4=SEO_other&af_sub8=%2Findex%2Fpl%2Fline-pdf-Polska-1062-3766418-203938897&af_sub9=View&af_sub1=1062&af_sub7=1062&deep_link_sub1=1062&deep_link_value=moovit%3A%2F%2Fline%3Fpartner_id%3Dseo%26lgi%3D203938897%26add_fav%3D1&af_dp=moovit%3A%2F%2Fline%3Fpartner_id%3Dseo%26lgi%3D203938897%26add_fav%3D1&af_ad=SEO_other_IC%202701_Lublin%20G%C5%82%C3%B3wny%20-%20%C5%BBary_Warsaw_View&deep_link_sub2=SEO_other_IC%202701_Lublin%20G%C5%82%C3%B3wny%20-%20%C5%BBary_Warsaw_View) Z Aplikacji

Kolej IC 2701, linia (Lublin Główny - Żary), posiada jedną trasę. W dni robocze kursuje: (1) Żary: 07:12

Skorzystaj z aplikacji Moovit, aby znaleźć najbliższy przystanek oraz czas przyjazdu najbliższego środka transportu dla: kolej IC 2701.

#### **Kierunek: Żary**

26 przystanków WYŚWIETL ROZKŁAD [JAZDY](https://moovitapp.com/polska-1062/lines/IC_2701/203938897/8006025/pl?ref=2&poiType=line&customerId=4908&af_sub8=%2Findex%2Fpl%2Fline-pdf-Polska-1062-3766418-203938897&utm_source=line_pdf&utm_medium=organic&utm_term=Lublin%20G%C5%82%C3%B3wny%20-%20%C5%BBary) LINII

Lublin Główny

Kraśnik

Zaklików

Stalowa Wola Rozwadów

Stalowa Wola Centrum

Nisko

Rudnik Nad Sanem

Nowa Sarzyna

Leżajsk

Łańcut

Rzeszów Główny

Dębica

Tarnów

Bochnia

Kraków Płaszów

Kraków Główny

Katowice

Zabrze

Gliwice

Opole Główne

Wrocław Główny

### **Rozkład jazdy dla: kolej IC 2701** Rozkład jazdy dla Żary

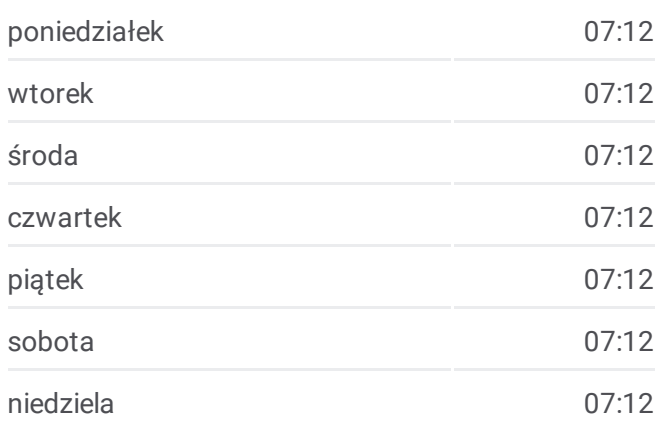

**Informacja o: kolej IC 2701 Kierunek:** Żary **Przystanki:** 26 **Długość trwania przejazdu:** 657 min **Podsumowanie linii:**

[Mapa](https://moovitapp.com/polska-1062/lines/IC_2701/203938897/8006025/pl?ref=2&poiType=line&customerId=4908&af_sub8=%2Findex%2Fpl%2Fline-pdf-Polska-1062-3766418-203938897&utm_source=line_pdf&utm_medium=organic&utm_term=Lublin%20G%C5%82%C3%B3wny%20-%20%C5%BBary) linii kolej IC 2701

Legnica

Rokitki

Małomice

Żagań

Żary

Rozkłady jazdy i mapy tras dla kolej IC 2701 są dostępne w wersji offline w formacie PDF na stronie moovitapp.com. Skorzystaj z [Moovit](https://moovitapp.com/polska-1062/lines/IC_2701/203938897/8006025/pl?ref=2&poiType=line&customerId=4908&af_sub8=%2Findex%2Fpl%2Fline-pdf-Polska-1062-3766418-203938897&utm_source=line_pdf&utm_medium=organic&utm_term=Lublin%20G%C5%82%C3%B3wny%20-%20%C5%BBary) App, aby sprawdzić czasy przyjazdu autobusów na żywo, rozkłady jazdy pociągu czy metra oraz wskazówki krok po kroku jak dojechać w Warsaw komunikacją zbiorową.

O [Moovit](https://moovit.com/about-us/?utm_source=line_pdf&utm_medium=organic&utm_term=Lublin%20G%C5%82%C3%B3wny%20-%20%C5%BBary) · [Rozwi](https://moovit.com/maas-solutions/?utm_source=line_pdf&utm_medium=organic&utm_term=Lublin%20G%C5%82%C3%B3wny%20-%20%C5%BBary)ązania MaaS · Obsł[ugiwane](https://moovitapp.com/index/pl/transport_publiczny-countries?utm_source=line_pdf&utm_medium=organic&utm_term=Lublin%20G%C5%82%C3%B3wny%20-%20%C5%BBary) państwa · Społeczność [Moovit](https://editor.moovitapp.com/web/community?campaign=line_pdf&utm_source=line_pdf&utm_medium=organic&utm_term=Lublin%20G%C5%82%C3%B3wny%20-%20%C5%BBary&lang=en)

© 2024 Moovit - Wszelkie prawa zastrzeżone

**Sprawdź przyjazdy pojazdów w czasie rzeczywistym**

Web App App App Store Coogle Play